# **como ver as apostas no pixbet**

**Autor: poppaw.net Palavras-chave: como ver as apostas no pixbet**

#### **Resumo:**

**como ver as apostas no pixbet : Aposte em seus jogos favoritos em poppaw.net e ganhe cashback instantâneo!** 

# **como ver as apostas no pixbet**

#### **como ver as apostas no pixbet**

A Pixbet vem se destacando rapidamente como um dos principais jogadores na indústria de apostas esportivas online, tornando-se cada vez mais popular no Brasil. Com a promessa de saques processados em **como ver as apostas no pixbet** apenas 10 minutos e um depósito mínimo agradávelmente baixo, a Pixbet oferece aos usuários uma experiência confiável e satisfatória à medida que se aventuram no mundo dos jogos de azar online.

## **Depósitos e Saques na Pixbet: Uma Experiência Agil e Simplificada**

Reconhecidamente, realizar depósitos na Pixbet é um procedimento simples, com a possibilidade de se efetuar transações mínimas de apenas R\$ 1. O processo consiste em **como ver as apostas no pixbet** criar uma nova conta, confirmar o endereço de e-mail, solicitar um valor mínimo de R\$ 1 pelo seu internet banking via PIX, e para finalizar, concluir a operação. Não obstante, deve-se envidar atenção à promessa da Pixbet, que oferece agilidade ao saque, com processamento em **como ver as apostas no pixbet** apenas 10 minutos, além de um saque mínimo integrado ao R\$ 10 – que inequivocamente representa uma clara vantagem se comparada aos competidores.

Como benefício adicional, realize um depósito qualquer em **como ver as apostas no pixbet** seu cassino on-line preferido e descubra como o mundo dos jogos de azar pode revolucionar o seu universo de lazer, proporcionando entretenimento e até mesmo, lucro.

Você ainda pode executar um depósito mínimo de R\$30 até o valor máximo de R\$20 mil, desfrutando dos maravilhosos jogos esportivos disponibilizados pela plataforma para maior diversão e conquista final.

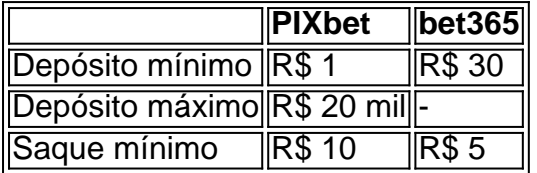

Depois de tudo isso, tudo o que resta é explorar o maior ápice de jogo que aguarda apenas por você na Pixbet: tudo pode se desenrolar suavemente em **como ver as apostas no pixbet** apenas 10 minutos de prazer, provavelmente originado por algum eventual bônus em **como ver as apostas no pixbet como ver as apostas no pixbet** conta.

### **Escolhendo os Melhores Jogos na Pixbet: Fortuna Ou Acontecimento?**

No universo vibrante dos cassinos online e apostas atrativas, a glória vem dos jogos realizados na renomada plataforma Pixbet. Todavia, as alternativas não acabam por aí! Encontre os jogos mais leves e apimentados dos quais você gosta de ficar encantado.

A compreensão vem enchescas águas: na Pixbet sinto-se engajado ao tentar conseguir

### **conteúdo:**

# **como ver as apostas no pixbet**

O arcebispo Vigan emergiu como um dos mais desenfreados críticos conservadores do papa Francisco, chamando-o **como ver as apostas no pixbet** declarações públicas "falso profeta" e uma "serva da satanás", ao mesmo tempo que abraça teorias conspiratórias direitistas. Em 2024, ele escreveu uma carta de 7.000 palavras pedindo que o papa renunciasse, acusandoo do encobrimento dos abusos sexuais por um cardeal americano. Anteriormente **como ver as apostas no pixbet** 2024, convidou a crítica aos direitos gays para saudar ao Papa na cidade norte americana Washington desafiando **como ver as apostas no pixbet** mensagem sobre inclusão

Desde então, ele adotou posições anti-vacinas e culpou as forças do "Estado profundo" no Ocidente por desencadear a guerra na Ucrânia.

O polonês de 22 anos precisou apenas uma hora e 29 minutos para conseguir a vitória por 6-2,6- 3 sobre seu oponente bielorrusso na argila que reivindicou pela terceira vez **como ver as apostas no pixbet** quatro.

Foi uma repetição da vitória de Swiatek sobre Sabalenka na final do Aberto há duas semanas, embora isso tenha se mostrado um caso muito mais difícil porque ela salvou três pontos antes mesmo que vencesse **como ver as apostas no pixbet** 3 sets.

Swiatek quebrou o amor no terceiro jogo para dar a si mesma vantagem na primeira partida, e foi uma que ela nunca pareceu se render como **como ver as apostas no pixbet** profundidade de retorno manteve os campeões do Aberto da Austrália **como ver as apostas no pixbet** segundo plano.

#### **Informações do documento:**

Autor: poppaw.net Assunto: como ver as apostas no pixbet Palavras-chave: **como ver as apostas no pixbet** Data de lançamento de: 2024-07-31